## เอกสารแนบท้ายประกาศ

## แบบตอบรับการเข้ารับการประเมินสมรรถนะพนักงานราชการเฉพาะกิจ (สอบสัมภาษณ์) ผ่านโปรแกรม Zoom Cloud Online Meeting

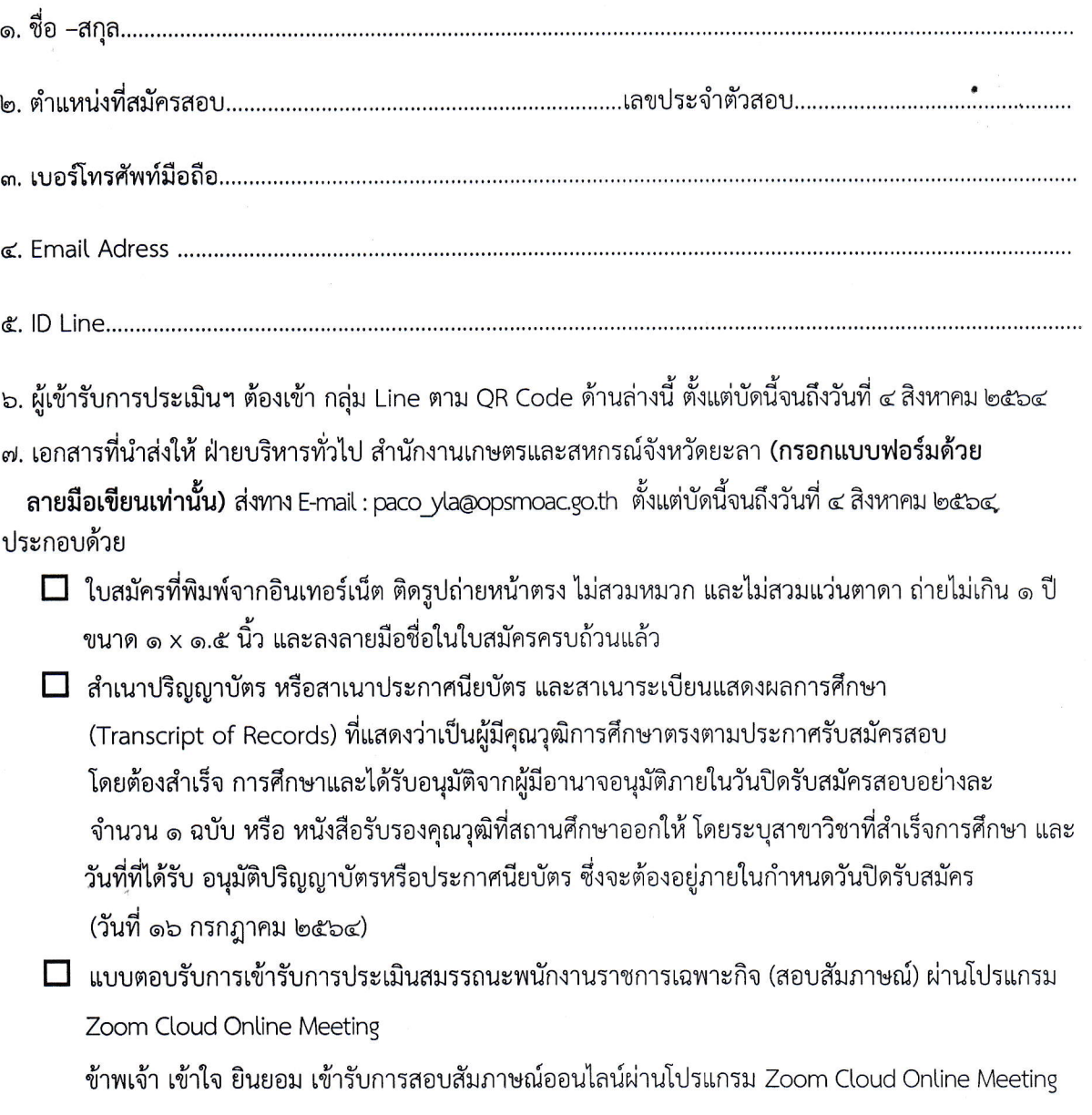

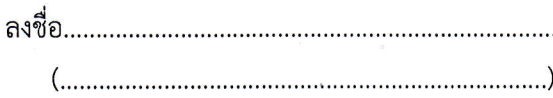

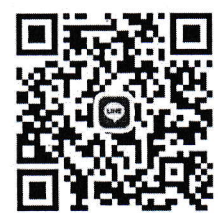

พนักงานราชการเฉพาะกิจ สนง.กษ.ยะลา